#### **AutoCAD Crack Free**

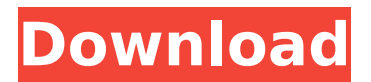

## **AutoCAD Crack+ [Mac/Win]**

AutoCAD is one of the most popular CAD software applications worldwide. In 2019, Netcraft reported that 3.11% of the top million websites were using AutoCAD; a sharp rise from the 0.85% in 2018, and the 0.28% in 2017. Overview AutoCAD software is used for 3D and 2D drawing, drafting, and design, including architectural, civil, electrical, mechanical, and architectural design. Prior to the introduction of AutoCAD (1981), the initial desktop computer-aided design (CAD) software was developed at the start of the 1980s and released to the public in 1982. Before AutoCAD, most CAD programs were provided on mainframe computers or minicomputers, with each CAD operator (user) working at a separate graphics terminal. The software is used in over 140 countries, from the United States to Nigeria. In 2019, Netcraft reported that 3.11% of the top million websites were using AutoCAD, a sharp rise from the 0.85% in 2018, and the 0.28% in 2017. Models AutoCAD software is available in desktop, mobile, cloud, and web versions. AutoCAD is also available in Turkish, Spanish, Brazilian Portuguese, Russian, Arabic, Hindi, Hindi (India), Korean, Japanese, Indonesian, Chinese, Japanese (Japan), Thai, Vietnamese, Portuguese, and Polish languages. AutoCAD desktop AutoCAD desktop is the original, stand-alone version, released on December 16, 1982. The first release was developed and marketed by Autodesk, and distributed on a x86-based PC (Personal Computer) platform. The first AutoCAD was developed on the original Micral-II from Digital Equipment Corporation (DEC) in the early 1980s. The original AutoCAD was the first CAD program to utilize an internal image-processing coprocessor. The initial AutoCAD product contained 1 million polygons. By 1987, the size of AutoCAD projects had grown to 200 million polygons. AutoCAD desktop is available in multiple languages, with over 130 languages supported worldwide. The most-recent version is AutoCAD 2017 Desktop. AutoCAD mobile AutoCAD mobile, a mobile app is available for iOS, Android, and Windows phones. AutoCAD mobile is the second-generation mobile version of AutoCAD

## **AutoCAD Activator [Updated] 2022**

Batch processing AutoCAD Torrent Download LISP AutoCAD Cracked Version Visual LISP AutoCAD VBA Visual

Studio.NET Excel.NET Java AutoLISP AutoCAD Architecture AutoCAD Electrical AutoCAD Civil 3D AutoCAD Home AutoCAD Plant AutoCAD Mechanical AutoCAD Plant 3D AutoCAD Structural AutoCAD Site Management AutoCAD University AutoCAD XPress AutoCAD 360 AutoCAD LT AutoCAD ArchiCAD AutoCAD Architecture AutoCAD Electrical AutoCAD Site Management AutoCAD Construction AutoCAD Mechanical AutoCAD Architectural Design AutoCAD Plant 3D AutoCAD Site Management AutoCAD LT AutoCAD LT Site Management AutoCAD XPress AutoCAD Engineering AutoCAD Plant 3D AutoCAD LT Site Management AutoCAD Website Design AutoCAD LT Web Design AutoCAD Architectural Design AutoCAD Website Design AutoCAD LT Web Design AutoCAD Construction AutoCAD Site Management AutoCAD Construction AutoCAD Site Management AutoCAD Web Design AutoCAD Web Design AutoCAD LT Web Design AutoCAD Website Design AutoCAD Plant 3D AutoCAD Site Management AutoCAD Plant 3D AutoCAD Plant Design AutoCAD Site Management AutoCAD Plant Design AutoCAD Design Center AutoCAD Site Management AutoCAD Plant Design AutoCAD Plant Design AutoCAD Plant Design AutoCAD Architectural Design AutoCAD Architectural Design AutoCAD Architectural Design AutoCAD Design Center AutoCAD Design Center AutoCAD Project Management AutoCAD Topology AutoCAD Revit Architecture AutoCAD DXF Jamb (software) Designjet Alligator ArgosCAD G-Code Generative Design (software) JOSM JOMAT Unity3D WindriX SmartCADD VGL Virtual Sketch Up WhereNext References External links Autodesk Official AutoCAD website Category:Autodesk Category:Computer-aided design software Category:3D graphics software ca3bfb1094

## **AutoCAD Product Key Full PC/Windows Latest**

# Step 4: Add the layer From the "Layers" menu select "New Layer". Drag the new layer from the "Layers" menu to the "Designer" tab on the "Layers" menu. With the "Designer" tab selected, click the "New" button on the "Design" toolbar. Now you can set the layer properties, as follows: Select the "Layer" template. Type the name of the layer in the Name field. Select the Drawing Unit field. Type the units of the drawing. Select the Orientation field. Choose from the following options: \* Plain \* Reverse Plain \* Normal \* Reverse Normal \* Mirror \* Mirror Reverse \* Aligned Top to Bottom \* Aligned Top to Bottom Reverse \* Aligned Bottom to Top \* Aligned Bottom to Top Reverse \* Aligned Diagonal \* Aligned Diagonal Reverse Click the "OK" button. Click the "Apply" button. Click the "OK" button. Click the "OK" button. Click the "Ok" button. The layer is added to the "Designer" tab. To change the name of the layer, double-click the layer name. Click the "Designer" tab. Click the "Draw" button on the "Design" toolbar. Set the properties of the drawing element, as follows: Select the toolbox. Click the "Tools" tab. Click the "Type" button. Click "Move" on the Move toolbar. Click the "Type" tab. Click "Freeform" on the "Stencil" toolbar. Click the "Freeform" tab. Type the name of the stencil in the Name field. Type the code of the drawing in the Code field. Select the pattern from the "Flexible" list. Click the "Pattern" tab. Click the "Sides" button.

## **What's New in the?**

Email attachment workflow: Send and attach documents to your AutoCAD drawings on a host of operating systems and cloud services, including mobile phones and tablets, directly from your computer. (video: 1:40 min.) Easier content creation with improved macros: Easier and faster to create macros to automate your work, and to use in your AutoCAD drawing. Customizable drawing panel: Easy to customize with user-created panels. Create custom user panels based on views, sheets, or templates. New custom panes with Layers and Views: AutoCAD's Layers and Views panels are two customizable, user-defined panes. Create your own Layers and Views panes for all drawing objects, including blocks and layers. See details at this link. Improved multiwindow editing: Multi-window editing is now available on both Windows and Mac OS. View Manager menu: Get organized with the View Manager menu, which displays all your recently opened views and makes it easy to quickly open a new view. Selected text and object properties: Apply a predefined effect to a block or object when you select text or an object. Fixed pattern dialog box: New pattern dialog box allows you to apply a pattern, which is a series of repeated geometric objects. This dialog box is useful for creating geometric icons and symbols. New tool menu: New: Tool menu is organized by type of tool, including Axis and Placement tools. New: New : New: User guide guides you through creating your own custom panes. Active Project: Active Project is a new feature that brings together drawing objects from multiple drawings in one drawing, and includes a new feature in the Home ribbon menu. Datalight OCR: Supports text detection and extraction from scanned images. Enhanced Drawing Exchange: Enhanced Drawing Exchange is a new mode that lets you collaborate more easily with others in a project. Enhanced Block Select: Enhanced Block Select: We enhanced the Block Select dialog box to support the selection of shared blocks between drawings. Now you can make

shared blocks more easily accessible, and stay organized with multiple folders. Improved driver management: Driver Management: We enabled folder-based driver management to help you organize drivers. You can now store all of your existing drivers in a single folder to make it easier to

# **System Requirements For AutoCAD:**

Minimum: OS: Windows 10 Pro Windows 10 Pro Processor: Intel® Core i3 or AMD Athlon™ II Intel® Core i3 or AMD Athlon™ II Memory: 4 GB RAM 4 GB RAM Graphics: GeForce GTX 560 / Radeon HD5750 / HD7750 GeForce GTX 560 / Radeon HD5750 / HD7750 DirectX: Version 11 Version 11 Network: Broadband Internet connection Broadband Internet connection Hard Drive: 2 GB available space 2 GB available space Video Card: 1280x720

Related links:

<http://yogaapaia.it/wp-content/uploads/2022/07/portleel.pdf> <https://4f26.com/autocad-20-0-crack-free-download-for-pc/> <https://fuerzasparavivir.com/wp-content/uploads/2022/07/AutoCAD-9.pdf> <https://endlessorchard.com/autocad-2023-24-2-keygen-full-version-free-download-april-2022/> <http://www.delphineberry.com/autocad-crack-mac-win-april-2022/> <http://sturgeonlakedev.ca/2022/07/23/autocad-crack-free-3264bit-3/> [https://michoacan.network/wp-content/uploads/2022/07/AutoCAD\\_\\_Crack\\_\\_Keygen\\_For\\_LifeTime.pdf](https://michoacan.network/wp-content/uploads/2022/07/AutoCAD__Crack__Keygen_For_LifeTime.pdf) [https://www.townteammovement.com/wp](https://www.townteammovement.com/wp-content/uploads/2022/07/AutoCAD__Crack__Activator_3264bit_March2022.pdf)[content/uploads/2022/07/AutoCAD\\_\\_Crack\\_\\_Activator\\_3264bit\\_March2022.pdf](https://www.townteammovement.com/wp-content/uploads/2022/07/AutoCAD__Crack__Activator_3264bit_March2022.pdf) <https://coolbreezebeverages.com/autocad-crack-for-windows-latest/> <https://ameppa.org/2022/07/23/autocad-crack-latest-2022/> <http://ooouptp.ru/autocad-2021-24-0-crack-updated-2022-128406/> <http://www.divinejoyyoga.com/2022/07/23/autocad-product-key-full-latest-2022/> <https://infinitynmore.com/2022/07/23/autocad-2022-24-1-crack-product-key-x64-2022/> <https://vizforyou.com/wp-content/uploads/2022/07/AutoCAD-2.pdf> [https://www.pizzapascalina.it/wp-content/uploads/AutoCAD\\_Crack\\_\\_Free\\_Download\\_WinMac.pdf](https://www.pizzapascalina.it/wp-content/uploads/AutoCAD_Crack__Free_Download_WinMac.pdf) <https://pohar.bolt.hu/advert/autocad-crack-keygen-full-version-free-mac-win-march-2022-2/> <https://adhicitysentulbogor.com/autocad-19-1-activator-win-mac/> <https://lerochlab.fr/wp-content/uploads/2022/07/AutoCAD-5.pdf> <https://rednails.store/autocad-24-0-free-download-win-mac-latest-2022/> <http://peninsular-host.com/autosmotos.es/advert/autocad-crack-serial-key-updated-2022-2/>